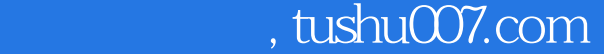

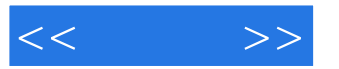

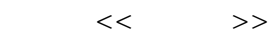

- 13 ISBN 9787121033469
- 10 ISBN 7121033461

出版时间:2007-1

页数:271

字数:455000

extended by PDF and the PDF

更多资源请访问:http://www.tushu007.com

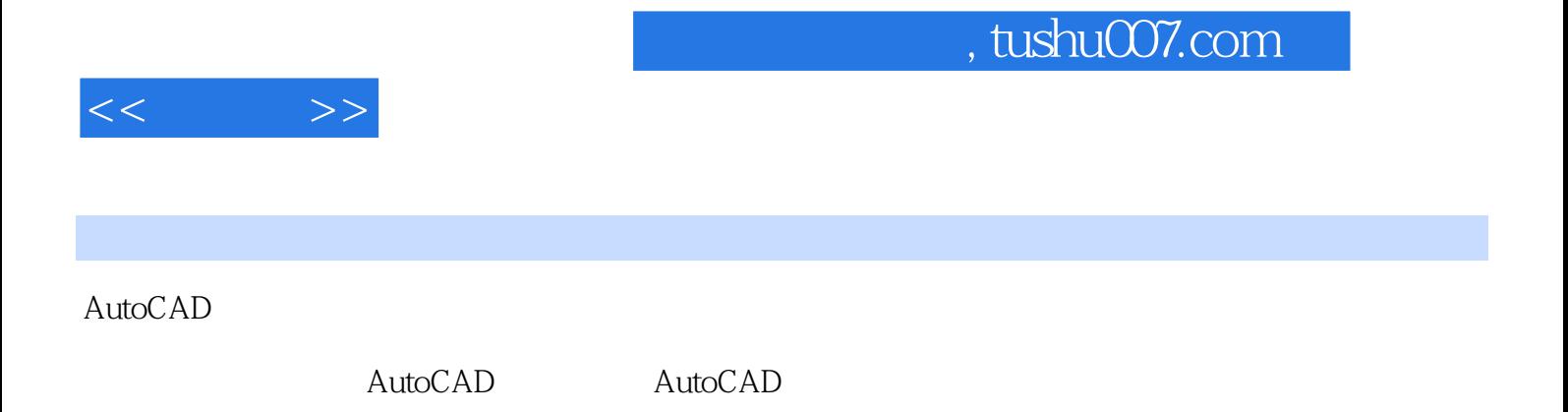

 $\mathop{\rm AutoCAD}\nolimits$ 

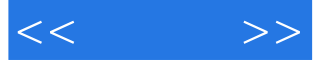

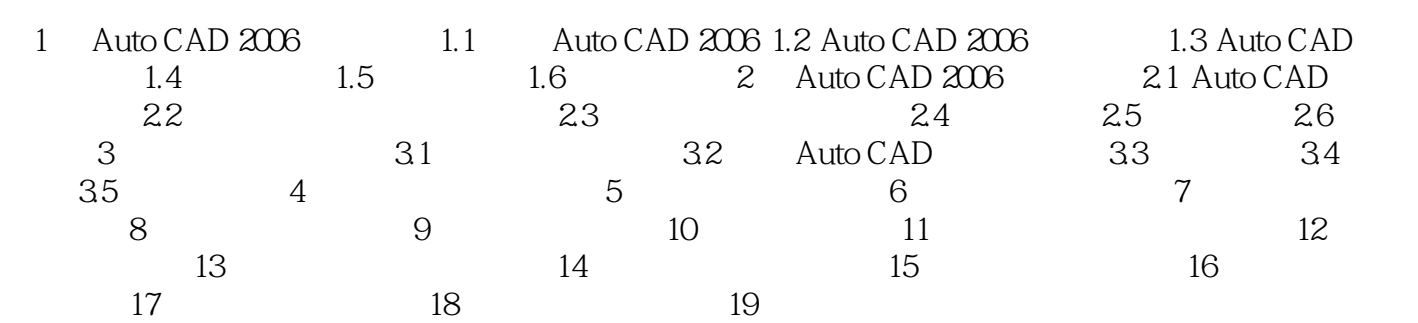

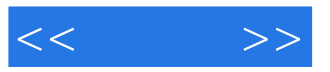

本站所提供下载的PDF图书仅提供预览和简介,请支持正版图书。

更多资源请访问:http://www.tushu007.com